## Trenta-dos vols cancel·lats i la resta, amb retard, a l'aeroport de Girona

L'aeroport de Girona, afectat durant dos dies per la vaga dels controladors francesos, que avui tornen a la feina

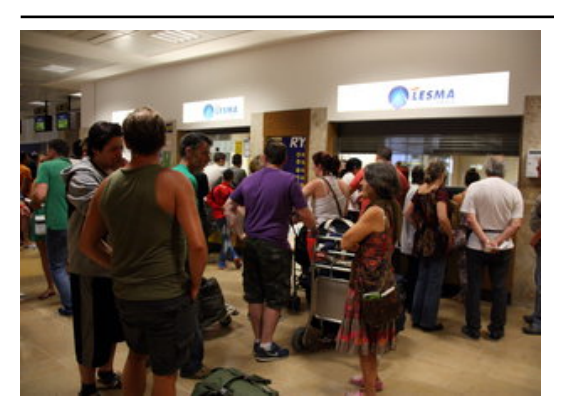

Passatgers afectats per les cancel lacions a l'aeroport de Girona, fent cua ahir al mat als mostradors per intentar trobar un altre bitllet Foto: XAVIER PI / ACN.

hagut de suprimir ahir el 15% dels vols.

Trenta-dos vols cancel·lats –divuit dimarts i catorze ahir– i retardsde fins a diverses hores en la resta és el balanç de l'afectació a l'aeroport de Girona de la vaga dels controladors aeris francesos. La protesta va començar dimarts i estava prevista fins diumenge, però ahir el sindicat convocant va decidir posar fi a l'aturada i tornar a la feina a partir de la mitjanit passada. Abans, però, la vaga va afectar greument el trànsit de passatgers a bona part dels aeroports europeus, i en el cas català coincidint amb el final del pont de Sant Joan. Un dels més afectats va ser el de Girona. Concretament, en les rutes de Ryanair. La companyia de baix cost va suprimir ahir 14 dels 50 vols previstos amb arribada o sortida a l'aeroport gironí; és a dir, el 28%. Aquest percentatge és molt superior a l'afectació global de Ryanair, que va informar que havia

La protesta va obligar no només a cancel·lar vols amb els aeroports de França, sinó que també va afectar els que en travessaven l'espai aeri. Això va fer que entre els pocs vols que van arribar ahir a l'hora a Girona hi hagués el de Marràqueix i el de Palma. La resta van tenir retards. Pel que fa als 14 vols suspesos, es tracta de les connexions d'anada i tornada amb East Midlands, Londres Luton, Dublín, Breslau, Memmingen (Munic oest), Düsseldorf Weeze i Pisa.

Publicat a:

Font del document:

http://www.elpuntavui.cat/noticia/article/1-territori/13-serveis/755392-trenta-dos-vols-cancelmlats-i-la-resta-amb-retard-ampmmmmnpanamananca.html?piwik\_campaign=rss&piwik\_kwd=mesTerritori&utm\_source=rss&utm\_medium=mesTerritori&ut<br>laeroport-de-girona.html?piwik\_campaign=rss&piwik\_kwd=mesTerritori&utm\_source=rss&utm\_medium=mesTerritori&ut m\_campaign=rss